, tushu007.com

### $<<$ Visual FoxPro 6.0

 $<<$ Visual FoxPro 6.0

- 13 ISBN 9787121193408
- 10 ISBN 712119340X

出版时间:2013-2

PDF

#### http://www.tushu007.com

# , tushu007.com  $<<$ Visual FoxPro 6.0

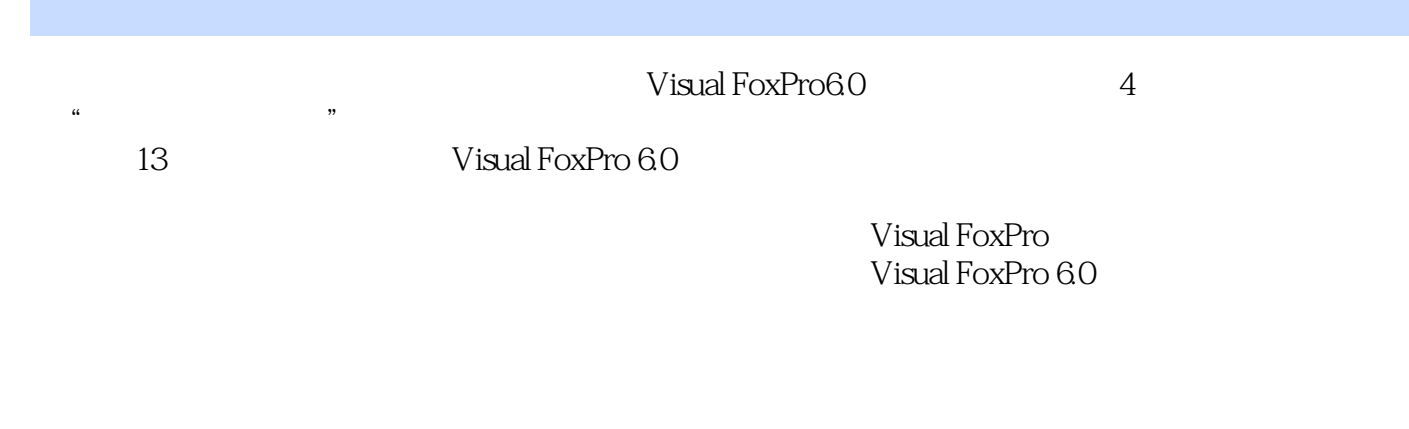

Visual FoxPro6.0 and  $4$ 

 $,$  tushu007.com

 $1 \quad 1.1 \quad 1.1.1 \quad 1.1.2 \quad 1.1.3$ 1.2 Visual FoxPro 6.0 1 2 Visual FoxPro 6.0 2.1 Visual FoxPro 6.0 2.2 Visual FoxPro 6.0  $221$  Visual FoxPro 6.0  $222$ 2.3 Visual FoxPro $2.31$   $2.32$   $2.4$  Visual FoxPro 6.0 2.5 Visual FoxPro 6.0 2.6 2.0 3 Visual FoxPro 式和函数3.1 Visual FoxPro 6.0的数据类型3.1.1 数据类型3.1.2 常量与变量3.2 表达式3.2.1 运算符3.2.2  $V$ isual FoxPro 6.0  $3.3$   $3.3$   $3.3$   $3.3$  $334$   $335$   $336$   $3$   $4$   $41$   $41.1$  $4.1.2$   $4.1.3$   $4.1.4$   $4.1.5$ 4.1.6 4.2 4.2.1 4.2.2 4.2.3  $424$   $425$   $426$   $43$   $431$  $4.43$   $4.43$   $4.43$   $4.43$   $4.43$   $4.4$   $4.5$ <br>4.5  $4.4$   $4.5$  $424$ <br>  $432$ <br>  $433$ <br>  $434$ <br>  $435$ <br>  $435$ <br>  $436$ <br>  $44$ <br>  $453$ <br>  $453$ <br>  $45$ <br>  $45$ <br>  $45$ <br>  $45$ 5.1 5.1.1 5.1.2 5.1.3 5.2 5.2  $5.21$   $5.22$   $5.23$   $5.24$  $5.25$   $5.3$   $5$   $6$   $6.1$  $62$  6.3  $63$  6.31 6.32 6.33 6.4  $641$   $642$   $643$   $644$  $6 \t 7 \t 7.1 \t 7.1 \t 7.1.1 \t 7.1.2$  $7.1.3$   $7.2$  Visual FoxPro  $7.3$  Visual FoxPro 6.0 7.3.1 Visual FoxPro 6.0 7.3.2 Visual FoxPro 6.0 7.3.3 Visual FoxPro 6.0 序7.3.4 Visual FoxPro 6.0的编程步骤7.4 整理表单习题7本章实验第8章 表单控件的使用8.1 线条与形状 8.1.1 8.1.2 8.2 8.2.1 8.2.2 8.2.3 8.3 6.3.1 6.3.2 a.4 6.5  $851 \t 852 \t 853 \t 86 \t 861 \t 862$ 8.6.3 8.6.4 8.6.5 8.7 8 9 (SQL)9.1 SQL 9.1.1 SQL 9.1.2 9.1.3 9.1.4 9.2 SQL  $\frac{3}{9}$ <br>9.1.2 9.1.3 9.1.4 9.2 SQL<br>10.2 10.1 10.1.1 10.22  $\frac{101.2}{9.21}$   $\frac{9.22}{10.13}$  9  $\frac{10}{10.2}$  10.1  $\frac{101.1}{10.2}$  10.2.2  $1023$  10.2.3 10 11 11.1 11.1.1  $11.1.2$   $11.2$   $11.2.1$   $11.2.2$  $11.23$   $11.24$   $11$   $12$  $12.1$   $12.1.1$   $12.1.2$   $12.1.3$  $\frac{12.2}{12.2}$  12.2.1  $\frac{12.2}{12.3}$  12.2.3  $\frac{12.3}{12.3}$  12.3<br>12.3  $\frac{12.3}{12.4}$  $1231$   $1232$   $1233$   $124$ <br>25  $126$   $12$   $12$   $13$   $124$   $124$  $125$   $126$   $12$   $12$   $13$   $134$   $1342$   $1343$   $1344$   $1345$   $134$   $134$ 统13.1 数据库应用系统设计13.2 数据库设计13.3 数据库的实现13.4 各功能模块的实现13.4.1 设计菜 134.2 134.3 134.4 134.5 134.2 134.3 字信息管理的实现13.4.7 图文信息共览的实现13.4.8 图像信息管理的实现13.4.9 图像信息浏览的实  $134.10$   $135$   $135.1$   $135.2$   $135.3$ 135<br>136 137

# $<<$ Visual FoxPro 6.0

 $\begin{tabular}{c} Visual FoxPro60 \\ 12 \end{tabular} \begin{tabular}{c} {\footnotesize Visual FoxPro60} \\ \end{tabular} \begin{tabular}{c} {\footnotesize Visual FoxPro} \\ \end{tabular} \end{tabular} \begin{tabular}{c} \multicolumn{2}{c}{} \multicolumn{2}{c}{} \multicolumn{2}{c}{} \multicolumn{2}{c}{} \multicolumn{2}{c}{} \multicolumn{2}{c}{} \multicolumn{2}{c}{} \multicolumn{2}{c}{} \multicolumn{2}{c}{} \multicolumn{2}{c}{} \multicolumn{2}{c}{} \multicolumn{2}{c}{} \multicolumn{2}{c}{}$ Visual FoxPro 6.0 Visual FoxPro 6.0  $13$  "QQ " Visual FoxPro 6.0

, tushu007.com

*Page 4*

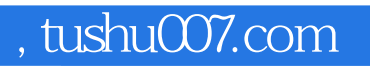

## $<<$ Visual FoxPro 6.0

本站所提供下载的PDF图书仅提供预览和简介,请支持正版图书。

更多资源请访问:http://www.tushu007.com